## Manual [Whatsapp](http://goto.manualsget.com/dl.php?q=Manual Whatsapp Iphone 5s En) Iphone 5s En [>>>CLICK](http://goto.manualsget.com/dl.php?q=Manual Whatsapp Iphone 5s En) HERE<<<

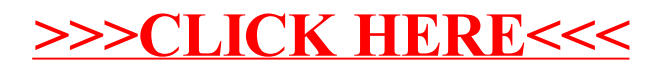